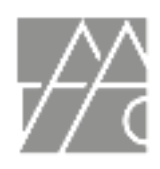

# TUCSON ART ACADEMY ONLINE RANDALL SEXTON

## **PAINTS**

\*These are suggested colors. Please use what you are more comfortable with and other mediums are welcome too!

Ivory Black Ultramarine Blue Viridian Hue (Holbein Brand) Transparent Red Oxide. (Rembrandt) or Burnt Sienna Quinacridone Red (or Alizarin Crimson) Cad Red Light (or Cadmium Scarlet) Golden Ochre (or Yellow Ochre Pale) Cadmium Yellow Light (or Cadmium Lemon) Titanium White

## **BRUSHES**

( A well maintained assortment that contains some of the following:)

HOG BRISTLE:: Filberts, Flats, and Rounds- #4,#6,#8.....with one larger flat SOFT SYNTHETIC OR NATURAL HAIR Brights, 1/8", 1/4", Flat; #1 1 inch inexpensive trim or chop brush (Search the house painting section at Home Depot or the like)

#### **BRUSH CLEANER**

I've had great success with Bristle Magic. (I think it's repurposed cooking oil) Mariannes Brush Cleaner and the Tubs of Masters also do the job.

#### P**ALETTE KNIFE**

I like the tear drop shapes but you can choose another shape that is best for you.

#### **MEDIUM**

Graham's Walnut Alkyd Medium (A non-toxic fast drying medium - recommended for studio work)

### **PANELS/CANVAS**

For all the small to mid size work I recommend panels. The wipe-out technique is much easier to execute on the panels. Standard sizes 8x10, 9x12, 11x14, up to 18x24

Raymar, Source Tek, Wind River, and New Traditions are all solid vendors Centurion has a good quality and relatively reasonable price Centurion OP DLX (found at Jerry's Artarama)

Please note\* You can also use square or long formats too if that seems appropriate for your composition

Also, I make my own panels with 1/4 Birch plywood. I use a brush to create a a weave-like surface. Utrecht top grade Acrylic Gesso works great and absorbs just right. I'll walk anyone interested in the process how to make them on your own. *(Just ask me inside our private student FB community anytime).*

Color charts can be done on Canvas paper - use 1/4 inch masking tape to create the grid for the extended charts